## **Install mod unreal tournament 3**

## **CLICK HERE TO DOWNLOAD**

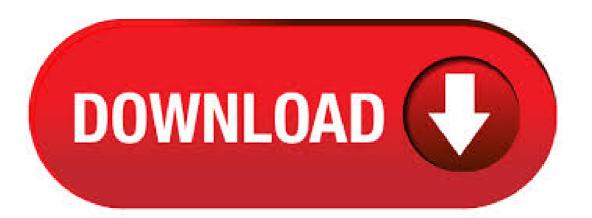

4/17/ · Hi nufurobe aromatikashop.ru do I install the CBP's (Community Bonus Packs) and other Mods for UT3 Black Version/Edition on Steam? Thoughts and help greatly appreciated:). The default destination folder, where you must install the mod is the main Unreal Tournament 3 directory: C:\Program Files (x86)\Unreal Tournament 3 (If your game installed elsewhere, browse it out!) II. Then copy the files from the DM-Trite folder to the following directory: C:\Users\XXX\Documents\My Games\Unreal Tournament 3. 6/9/ · Before we get started. Make a backup of your UT3 DVD, this will save your DVD\ Drive & its laser; UT3 occasionally asks for your CD-Key; UT3 is prone to all sorts of madness happening; this entire guide is 'optional' but will help. It is designed to improve your Unreal experience and is the most comprehensive UT3 guide available. Documents\My Games\Unreal Tournament 3\UTGame\Published\CookedPC\CustomChars\UT3 Model Spawn\nufurobe.aromatikashop.ru OMFG THX! you save my day ;0 i was extracting all file into Unpublished/cookedpc dah trying different method putting all file in the same place etc copying manually the nufurobe aromatikashop.ru into the config one this was driving. It's just the way that the program finalizes the files so that the game will recognize them. As I wrote in another topic: Anyways, they should have text files that say where to put the files you've downloaded. Typically they go like this: My Documents\My Games\Unreal Tournament 3\UTGame\ nufurobe.aromatikashop.ru files into the subfolder \Localization\INT\ put nufurobe.aromatikashop.ru files and folders with UTCustomChar. To install: 1. Have Unreal Tournament 3 installed. 2. Copy the provided folder to: My Documents/My Games/Unreal Tournament 3 To play with Action Cam in Instant Action: 1. Launch Unreal Tournament 3. 2. Select "Instant Action". 3. Choose any map and gametype. 4. Select "Mutators". 5. Select "Action Cam" and add to active mutator list. 6. Start. Many people wonder if it's hard to install mods on the Playstation 3 (PS3) version of Unreal Tournament 3. The host of Epileptic Gaming, djWHEAT, takes you through the very EASY process of downloading a mod, and loading it onto your PS3 using a computer and a USB Memory Stick. First, you should have Unreal Tournament 3 for PC, patched to the latest version, installed on your local machine to get started. To access the sound conversion tools, simply click through the ATRAC end-user license agreement (EULA) here, install ATRAC on top of UT3's PS3ModTools v (which enable the cooking of PC mods for use on the PS3. 2/18/ · A video from Epic Games highlighting the Phase 2 finalists from \$1 Million Intel Make Something Unreal Contest. Unreal Tournament 3 Mod Contest Video From Epic Games Author: gamingbits. Unreal Tournament 3 unleashes the full power of Unreal Engine 3, taking graphics, gameplay, and challenge to a whole new level. Players engage in intense battles with other human players online, or against Unreal artificial intelligence that sets the industry nufurobe aromatikashop.rus: 2K. Make Mods. event and I'm happy to see so many mod authors have been sharing their content. In Week 3 (20th - 26th April) we had entries from authors across 48 games. Overall we saw mods shared in total, which is the highest since we started this event. Terrorfox couldn't decide on just one mod, so has actually chosen 4 from the same author, all of which add additional beasties or variants of into your Skyrim game. I have chosen a mod that I think really adds a bit of variety to an otherwise annoying (but necessary) part of gaming - fast travel. This is an early version of the Unreal Tournament experience, featuring new content and returning classics. There's still a lot of work to be done, but you're able to participate, today, and earn in-game rewards available only to Pre-Alpha participants. The player will be equipped with hoverboard in vehicles mode, which allows the player to negotiate large maps and catch the other team mates's vehicles very easily. The game also features an offline multiplayer mode with an in depth story featuring team members and unique personalities. Unreal Tournament 3 Free Download. Unreal Tournament 3 - AGEIA PhysX Extreme UT3 Mod-Pack. To celebrate the release of Unreal Tournament 3 AGEIA presents an exciting UT3 mod pack with 2 new maps for you to enjoy. Note: Due to the physics intensive nature of these new maps an AGEIA physics card is not necessary but recomended to play these levels. Unreal Tournament 3 UT3 Bombing Run Released for PS3. The Reliquary has released Bombing Run v for Unreal Tournament 3 on the Playstation 3!!! The mod was ported over by euchreplayer23, so a big thanks to him for his efforts. To play the mod, you will need to first download and install the gametype, then install the desired maps. The jam file extension is associated with the Unreal Tournament 3, a 3D first person shooter video game for Microsoft Windows and other platforms.. The jam file stores mod for Unreal Tournament 3, version for Playstation 3 video gaming console. It cannot be used on PC version of UT3, 3/6/. Many people wonder if it's hard to install mods on the PS3 version of Unreal Tournament 3. The host of Epileptic Gaming, djWHEAT, takes you through the very EASY process of downloading a mod, and loading it onto your PS3 using a computer and a USB Memory Stick. For more gaming tutorials and news watch Epileptic Gaming every Thursday at 7PM EST only on. Once Unreal Tournament 3 Black is done downloading, right click nufurobe.aromatikashop.ru file and click on "Extract to nufurobe.aromatikashop.ru" (To do this you must have WinRAR, which you can get here). Double click inside the Unreal Tournament 3 Black folder and run the exe application. Have fun and play! Unreal Tournament 3 can be installed on Windows XP/Vista/7/8/10 environment, bit version. The software lies within Games, more precisely Action. This tool was originally developed by Epic Games. The most popular versions among the program users are, and Unreal Tournament () Explore the largest collection of maps, skins ands modifications for the original Unreal Tournament, and download from our fast, free servers, A Better Way to Uninstall Unreal Tournament 3 The Haunted Mod with Added Benefits. There is a much easier and safer way to uninstall Unreal Tournament 3 The Haunted Mod completely. A third party uninstaller can automatically help you uninstall any unwanted programs and completely remove all of its files and free up your hard disk space. Thanks Karmapolice for the screens:D Readme File: — Unreal Tournament 3 — TITLE: Metal Shadow AUTHOR: Xer E-MAIL; xer@nufurobe.aromatikashop.ru FILENAME: MetalShadow FILESIZE: 30 mb DATE RELEASED: 21 January VERSION: DESCRIPTION: This is a modification of my first model, Metal Sonic. I made these models a few months ago and. I would put the mods into the Unreal Tournament base folder, the one that stats system on it because I remember having the same problem with installing a mod for Star Wars: Jedi Academy. What I did to fix it was to extract and move the files into C.\game folder\jediacademy\data\base and then when you load the game it will load the base files. Unreal Tournament: Acclaimed first-person shooter in the popular franchise. Download Unreal Tournament 3 demo. Unreal Tournament 3 (UT3) is a first-person shooter and online multiplayer video game developed by Epic Games and published by Midway Games in the Unreal series. It was released for Microsoft Windows on November 19, , for the PlayStation 3 on December 11, , and for the Xbox on July 3. Download Nali Weapons 3 More Unreal Tournament Mods Nali Weapons 3 is a new weapon pack for Unreal Tournament, containing over 15 new weapons, including nuclear weapons, drones, freezing and flaming guns, and the list goes on. INFO: Weapons pack represented by ported weapons from the video game UNREAL TOURNAMENT 3 and compiled for the source engine on their original animations, in this case for CS:GO. Weapons order and their names: [CS:GO] Weapon - P (Enforcer) [CS:GO] Weapon - MAG-7 (Flak Cannon) [CS:GO] Weapon - P90 (Link Gun). The Unreal saga is considered as one of the most action-packed video games by many nufurobe aromatikashop.ru is a franchise of first-person shooters (FPS), where moving quickly and firing first are the main keys to reach the top.. Unreal Tournament 3 meant a great improvement in comparison with earlier versions because the graphics were optimized, the game system was enhanced and it includes many new weapons.

nufurobe.aromatikashop.ru» Downloads» Unreal Tournament 3 PhysX Mod Unreal Tournament 3 PhysX Mod Posted by: Hilbert Hagedoorn on:

06/27/ AM [ 0 comment(s) ]. Kjøp Unreal Tournament 3 Black (PC) fra kun kr. The "Titan Pack" gives players a substantial amount of enhanced features and new content, including many original environments, new gametypes, the namesake Titan mutator, powerful deployables and weapons, new characters, and the . Unreal Tournament 3 Download Free Pc Game. Click on the below button to start the Unreal Tournament 3 Download Free Pc Game. This is the complete offline installer and standalone setup for the Unreal Tournament 3 PC game. This would be compatible with both 32 bit and bit windows. 1/13/ Unreal Tournament 3 really isn't a name that glorifies what the Unreal engine really can do. It should be Unreal State-of-the-Art! The UT3 engine is so advanced that many huge successful games like Borderlands, Gears of War and many more famous games were created in its wake! 7/17/. The mod is used through a set of new console commands which can either be directly entered into in the in-game console or applied by using an optional config file. The Tweaker can change the FPS limit, force restricted CVars without having to use workarounds such as the cvaradd command and push some CVars out of their bounds. 10/23/ Download Unreal Tournament 3 Demo. Midway and Epic Games announce that the beta demo for Unreal Tournament 3, the highly anticipated first-person-shooter/5(17). To install unreal tournament nude patch you please read the "nufurobe aromatikashop.ru" with the "rar". For questions about the patches you can also enjoy writing something into the forum. Tatz Unreal tournament nude mod. Unreal Tournament. To run Unreal tournament nude mod just copy the text, system and Anim Folder into the main. To install Mods on your PS3 version of UT3: Download the mod and put it in the root of a USB drive, Memory Card (if you don't have the 40gb version), any storage device that your PS3 will read. 4/12/ · Unreal Tournament 3 Titan Pack Unreal Tournament 3 Titan Pack. Sign in Improved mod support. Previous File Unreal Tournament Bonus Pack #1. Next File Unreal Tournament Bonus Pack #4. User Feedback. 0 Comments Recommended Comments. There are no comments to display, nufurobe aromatikashop, ru the download is finished go to Start (Bottom Left) and open the page you downloaded the mod to. nufurobe aromatikashop.ru also open "My Computer" drag the downloaded mod to the "USB Device" nufurobe aromatikashop ru take off the USB out of the computer and put it in the PS3 USB port nufurobe aromatikashop.ru Unreal Tournament 3 on, once on the main menu go to "Community" than go to "My Content". 4/9/ · Unreal Tournament III - by mana Updated on April 10, extract "UT3 nufurobe.aromatikashop.ru" archive in the "../Unreal Tournament 3/Binaries/" folder of the game, [3d vision doesnt properly install alot]. Drivers dont mean "squat" unless your playing a new game and even then more often then not still dont change anything unless SLI user.

https://img0.liveinternet.ru/images/attach/d/2//6658/6658621 driver acer aspire e1470 windows 7 32bit.pdf

https://img1.liveinternet.ru/images/attach/d/2//6727/6727067\_american\_pie\_6\_caindo\_em\_tentao\_dublado.pdf

https://docs.google.com/viewer?a=v&pid=sites&srcid=ZGVmYXVsdGRvbWFpbnx5c2Y0czRldHxneDo3MzEwYmZlNGE0YzU3NzA5

https://img0.liveinternet.ru/images/attach/d/2//6650/6650196 hp\_tx2000\_fingerprint\_driver.pdf

https://img1.liveinternet.ru/images/attach/d/2//6669/6669022\_empire\_earth\_gold\_crack.pdf

https://img0.liveinternet.ru/images/attach/d/2//6710/6710011 daemon tools 409 free windows 7 32bit.pdf

https://img0.liveinternet.ru/images/attach/d/2//6724/6724960 universal scanner drivers for mac.pdf

https://img1.liveinternet.ru/images/attach/d/2//6677/6677455\_convertitore\_works\_word.pdf

https://img0.liveinternet.ru/images/attach/d/2//6650/6650990\_freetype6dll\_free.pdf

https://img0.liveinternet.ru/images/attach/d/2//6708/6708170\_florensia\_ita.pdf

https://img1.liveinternet.ru/images/attach/d/2//6675/6675995 sajna tenu akhiyan udeek diyan mp3.pdf